# **الباب الثالث**

### **منهجية البحث**

الباب الثالث حيتوى على منهج البحث، مدخل و ونوع البحث، مكان البحث, المجتمع والعاينة والعينة, مصادر الحقائق و متغير الحقائق، طريقة و جمع الحقائق, و أسلوب حتليل احلقائق.

- **أ. مدخل و نوع البحث**
	- **.1 مدخل البحث**

. **پ** إستخدمت الباحثة في هذا البحث المدخل الكميّ. المدخل الكميّ عند .<br>پ المدخل الكميّ أسراف شافعي (Asyrof Syafi'i) هو البحث الذي يستعمل الطريقة الاستدلالية الاستقرائية يبداء من نظريات أو أراء المفكرين أو فهم الباحث المناسب بالمشاهدة ثم يبسط منها المسائل مع الأجوبة و يقدمها لوجدان التصحيح في شكل الحقيقية في الميدان. <sup>٤٠</sup> عند أحمد تنزيه <sub>(</sub>Ahmad Tanzeh) المدخ **پ** ل الكمي هو البحث الذي يستخديم كثيرا من المنطق الفرضي التحقيقي المبدوء بالتفكير القياس لنيل الغرض، مث القيام باختبارة يف ميدان البحث و أخذ ذالك الغرض حسب الحقائق الميدانية الواقعية.'<sup>٤</sup>. أن البحث الكمي هو عملية في نيل

<sup>&</sup>lt;sup>4</sup> 'Asrof Syafi'i, *Metodologi Penelitian Pendidikan* (Surabaya: Elkaf, <sup>1</sup>000), hlm. <sup>1</sup>7

<sup>&</sup>lt;sup>41</sup> Ahmad Tanzeh, *Metode Penelitian Praktis*, (Jakarta: PT Bina Ilmu,  $\gamma \cdot \cdot \hat{z}$ ) Hal.  $\gamma \wedge z$ .

ادلعلومات باستعمال احلقائق على صورة األرقام كأداة يف نيل البيانات عن الأمور التي تراد معرفتها. <sup>٤٢</sup>

.3 **نوع البحث**

استنادا إلى أنواع المسئلة التي يبحث مناقشتها في هذا البحث، ثم هذا النوع من البحث، يعني البحث التجربي. في حين البحث هو التجربي المختبري والبحث، على الرغم من أنه يمكن أيضا أن يتم خارج المختبر، ولكن التنفيذ هو تطبيق مبادئ البحث المختبري، وخاصة في السيطرة على الأشياء التي تؤثر على مسار التجربة. يتم اختبار هذا الأسلوب، الذي يتناول تأثّير متغير واحد أو أكثر إلى المتغيرات الأخرى. " تستخدم الباحثة في هذا البحث التصميم True .Eksperiment (Eksperimen Murni)

بناء على التصميم البحث التصميم باستخدام ىذه القدرة االختبار القبلي(pre test) والاختبار البعدي (post test) تكونت هذه الباحثة منواحد الفصل التجردبية و واحد الفصل التحكم. بينما إدالء مزدد من مرحلة ما بعد اختبار باستخدام القدرة على رؤية تستخدم أيضا بعد الدواد الطلاب قدمت الدراسة.

<sup>&</sup>lt;sup>44</sup> Margono *Metodologi Penlitian Pendidikan* (Jakarta: RienekaCipta,  $\cdots$ 2), hlm. 101.

<sup>43</sup> Nana Syaodih Sukmadinata, *Metode Penelitian Pendidikan*, (Bandung: PT Remaja Rosda Karya,  $\check{ }$   $\check{ }$   $\check{ }$   $\check{ }$   $\check{ }$ ), hal.  $\circ \check{ }$ 

**ب.المجتمع و العاينة و العينة .1 مجتمع البحث** و المحتمع هو كل موضوع البحث. و موضوع البحث يملك صفة و جملة خاصة. حتى يصير ها الباحثة موضوع البحث.<sup>٤٤</sup>

أما الذى يصير المجتمع في هذا البحث، فهو التلاميذ في المدرسة المتوسطة الإسلامية الحكومية ٢ تولونجأجونج. أما يصير الجحتمع في هذا البحث فهو التالميذ يف الصف التاسعة تتكون من ٔٓ صفوف و عدد كل صف معدل  $\Gamma$   $\uparrow$   $\uparrow$   $\uparrow$   $\uparrow$   $\uparrow$   $\uparrow$   $\uparrow$   $\uparrow$   $\uparrow$   $\uparrow$   $\uparrow$ 

#### **.2العاينة**

المعاينة هي الطريقة في أخذ العينة.<sup>ه؛</sup> في هذا البحث تستخدم الباجثة العينة الهادفة (purpose sampling) وهو الأسلوب الذي يتم عن طريق أخذ هذا الموضوع لا يستند إلى طبقات, عشوائية أو المنطقطة, بل يقوم على غرض محدد. واذلدف من ىذا األسلوب دلعرفة فعالية منوذج التعليم التعاوين اجليكسو (Jigsaw**(** لتحسْب مهارة الكتابة العينة**.** 

<sup>&</sup>lt;sup>44</sup> Sugiono, *Statistic Untuk Penelitian*, (Bandung: Alfabet,  $Y \cdot Y$ ), hal.<sup>0</sup>7.

<sup>45</sup>Tanzeh, *Metodologi Penelitian*........hlm.57

العينة هي بعض من الجحتمع، والعينة تملك الصفة المستوية الجحتمع. وقال سوهرسمي أريكونطا (Suharsimi Arikunto)، العينة هي توكل من الجحتمع.<sup>٤٦</sup> كان عينة البحث في هذا البحث يعني طلبة من الصف (ب) بعدد ٣٧ طالبا ومن الصف )ج( وعددىم ٖٚ طالبا.

**ج. مصادرها**

االشخاص الذدن جييبون االسئلة من الباحث، و منهم: ١. مصادر البيانات الأساسي هو المصدر الأولا البيانات التي تم انشاؤها. ْ في هذا البحث، مصدر البيانات األساسي ىو مدرس اللغة العربية و الطالب لصف التاسعة في المدرسة المتوسطة الإسلامية الحكومية ٢ تولونجاجونج. ٢. المصادر الثّنائية هي المصادر التي تتعلق بموضوع البحث. هذه المصادر هي االستبيانات والوثيقة البيانات و نتائج اإلختبار الطالب لصف التاسعة "ب" و

"ج" من ادلدرسة ادلتوسطة اإلسالمية احلكومية ٖ تولوصلأجونج.

<sup>46</sup> Suharsimi Arikunto, *Prosedur Penelitian Suatu pendekatan Praktek*, (Jakarta: Rineka Cipta, $\mathbf{Y} \cdot \mathbf{Y}$ ) hal, $\mathbf{Y}$ .

<sup>&</sup>lt;sup>47</sup> Burhan Bungin, *Metodologi Penelitian Kuantitatif*, (Jakarta: Kencana, <sup>1</sup>006), hal.<sup>111</sup>.

مكان البحث الذي اختياره الباحثة هو في المدرسة المتوسطة الإسلامية احلكومية ٖ تولونج أجونج**.** وأما إختارت الباحثة على ىذه ادلدرسة لتكون مكانا للبحث بأسباب:

- .ٔ تطور جيد جًدا، ال سيما عدد الطالب الذدن دعانون من زدادةكل عام
	- ٢. هناك قوة عاملة كبيرة من المعلمين الأكفاء في مجالاتهم
		- .ٖ لدي إصلازات فخوره.
			- **ه. متغيرات البحث**

كانت متغيرات البحث نوعين, المتغير المستقل والمتغير التابع. المتغير المستقل ىو " منوذج التعليم التعاوين اجليكسو (*Jigsaw* " (مث يف ىذا البحث باسممتغّب x, و المتغير التابع هو " مهارة الكتابة " ثم في هذا البحث باسم متغير y.

**و. طريقة جمع البيانات** 

عند أركنطا (Arikunto) أن طريقة جمع البيانات هي الطريقة المستعملة بالبحث لتجميع حقائق البحث.<sup>٤٨</sup> واجب على إستخدمت طريقة جمع الحقائق ذو علاقة بمسائل البحث و طبيعة من مصادر الحقائق مع كيفية الأسباب المعقولة لماذا

<sup>&</sup>lt;sup>44</sup> Suharsimi Arikunto, *Manajemen Penelitian*, (Jakarta: Rineka Cipta, Y., T), hal.<sup>117</sup>

طريقة جمع الحقائق المذكورة المستخدمة.<sup>٤٩</sup> والطريقة المستخدمة في جمع الحقائق من ىذا البحث:

**.1 االختبار**

الاختبار هو أحد العناصر المهمة في التقويم التعليم. يقصد الاختبار لتناول صورة فكرية عن الكفاءة التي يملكها الطلب في التعليم. ` ْ و رأى أريكونتو أن االختبار ىو عبارة عن السلسلة من األسئلة أوالتمردنات أو آالت اخرى المستخدمة لقياس المهارات والمعرفة والذكاء والكفاءة التي يملكها الفرد أو ٘ٔ اجلماعة.

والاختبار هو احدى الطرائق في معرفة مقياس قدرة وكفاءتهم لتحسين مهارة الكتابة قبل إجراء منوذج التعليم التعاوين اجليكسو (*Jigsaw* (وبعده. فإعطاء االختبار قبل استخدام منوذج التعليم التعاوين اجليكسو (*Jigsaw* (فيهدف دلعرفة قدرة وكفاءة التالميذ يف مهارة الكتابة. وأما إعطاء االختبار بعد عملية استخدام منوذج التعليم التعاوين اجليكسو (*Jigsaw* (فيهدف دلعرفة وكفاءة التالميذ دلهارة الكتابة وأجرى هذا الاختبار كل انتهاء عملية التعليم. والغاية المنشودة في االختبار بعد إعطاء النموذج التعليم التعاوين اجليكسو (*Jigsaw* (ىي معرفة صلاح

<sup>49</sup> Bungin, *Metodologi Penelitian*…, hal. 94

<sup>50</sup> Abdul Hamid, *Mengukur Kemampuan Bahasa Arab untuk Studi Islam.* (Malang: UIN Press,  $\{\cdot\},$  hlm.  $\lambda$ -9.

<sup>&</sup>lt;sup>e</sup>' Suharsimi Arikunto, *Dasar-dasar Evaluasi Pendidikan*, (Jakarta: Bumi Aksara, <sup>1</sup> · · <sup>1</sup>),  $hlm.$   $179.$ 

التالميذ يف مهارة الكتابة. استخدمت الباحثة االختبار جلمع البيانات ادلتعلقة مبهارة التالميذ يف مهارة الكتابة. ىذا االختبار دتكون من االختبار القبلي والاختبار البعدي. يعني اختبار مهارة الكتابة.

**.2 مقابلة قصيرة**

لمقابلة هي شكل من أشكال التواصل اللفظي الذي يهدف إلى الحصول على المعلومات<sup>0٢</sup>.

دتم استخدام ىذه ادلقابلة من قبل الباحثة يف إجراء دراسات أولية للعثور على المشاكل التي يجب فحصها.

# **.3 الوثائق**

طريقة الوثائق هي البحث عن الحقائق المتعلقة بالأمور أو المتغير ادلتكونة من ادلذكرات، و التصودر، و الكتب، و اجلرددة، و اجمللة، و التذكاردة، و الكتابة المحصولة من الاحتفال الرسمي، و الجدول، و غيرها.<sup>٥٣</sup> ىذه الطردقة ادلستخدمة جلمع احلقائق عن عدد و اسم التالميذ، و لمحة الموضوع المكتوبة, و صورة البحث و أدوات المستخدمة هي الإرشادات للتوثيق كما دوجد يف ادلعلقات و تتعلق استخدام منوذج التعليم التعاوين

<sup>&</sup>lt;sup>ov</sup> S Nasution, *Metode Research: Penelitian Ilmiah*, (Jakarta: Bumi Aksara, <sup>x</sup> · · <sup>r</sup>), hal. 1 · <sup>1</sup>

<sup>&</sup>lt;sup>or</sup> Arikunto, *Prosedur Penelitian.......*., hlm. <sup>γ</sup> έλ.

اجليكسو (*Jigsaw* (لتحسْب مهارة الكتابة يف ادلدرسة ادلتوسطة اإلسالمية احلكومية ٖ تولونج أجونج العام الدراسي .ٕٕٓٓ/ٕٜٓٔ

**ز. أدوات البحث** 

أدوات البحث هو الة مستعمل ليحصّل معطيات في البحث.<sup>، ٥٤</sup> أدوات في هذا البحث هو اختبار. اختبار الشفهي لمعرفة التعبير الشفهي. .2 سؤال اإلختبار

كاألدوات البحث, فوجب سؤال اإلختبار حسيب الشرطي ليستطيع أن يقال كالأدوات المزية (تأكد التصديق و مصداقية).°° في هذا البحث, تستخدم الباحثة اختبار الكتابة. ولكل منهما ٣ مجالات يعني المجال المعرفي (*Ranah* النفسي واجملال) *Ranah Afektif*) العاطفي اجملال ،)*Ranah Cognitive*)  *(Psikomotor* الٍب تنقسم إىل سؤال ٕٓ مؤشرات اختبارات. ىذا مادة اإلختبار " أَنْ, لَنْ, لِ + فِعْلُ مُضَارِعُ " عن المهنيّون الرّيضيون. استخدمت الباحثة ِ ْ اإلختبار على منهج ادلدرسة ا ادلتوسطة اإلسالمية احلكومية ٖ تولونج أجونج العام الدراسي ١٩٠٦٠/٢٠٢٠. .3 حتليل سؤال اإلختبار

<sup>54</sup> Wahyudin Zarkasyi, *Penelitian Pendidikan Matematika*, (bandung: PT Refika aditama,  $(1.10)$ , Hal. 175

<sup>55</sup> Husaini Usman, Purnomo Setiady Akbar, *Pengantar Statistika Edisi kedua*. (Yogyakarta: Bumi Aksara,  $\forall \cdot \cdot \land$ ), hlm.  $\forall \land$ 

**أ.** اإلختبار التصددق (*Test Validity*(

قبل الاختبار معطى إلى فرقة التجريبية و فرقة الضابطة، إجراء اختبار على المجتمع في خارج العينات. هدفها لمعرفة درجة تصديقة. يعني بالإختبار التصددق (*Test Validity*(. دلعرفة اآللة استعملت الصحيحة أم غّبىا فالباحثة تعمل الإختبار التصدقي.التصديق هو يقيس ما يريد يقيس.'` ٣ بحالات يعني المجال المعرفي (Ranah Cognitive)، المجال العاطفي Ranah) o والجحال النفسي (Ranah Psikomotor) التي تنقسم إلى سؤال ه مؤشرات اختبارات استعملت الباحثة التصدقي الأهلي. معيار لزوم على الأهلي تستطيع أن تنظر في (الملحقات). لتصدقي المنطقي, في هذا اإلختبار الباحثة, استخدامت الباحثة 27.1 SPSS. خطوة اختبار التصددق تستطيع أن تنظر في (الملحقات) .<sup>٥٧</sup> بقيمة أمهية .%٘ إذا tabel نتائج احلساب rhitung بالقارنة مع r كانت  $r_{\text{table}} > r_{\text{hitting}}$ فسؤال تصديق وإذا كانت  $r_{\text{tabel}} < r_{\text{hitung}}$  فسؤال

لا تصديق. ^ أما معيار تصديق الأدوات يقسم ٥ درجة:

 $\int_{0}^{\infty}$  *Ibid...,* hlm.  $YAV$ .

<sup>57</sup> Syofian Siregar, *Statistika Deskriptif untuk Penelitian Dilengkapi Perhitungan Manual dan Aplikasi SPP versi 17,* (Jakarta: PT Raja Grafindo Persada, Y · 1 <sup>2</sup>), hlm. 174.

<sup>58</sup> Riduwan, Belajar Mudah Penelitian untuk Guru, Karyawan dan Peneliti Pemula, (Bandung: ALFABETA, Yolo, hlm. 94

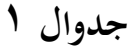

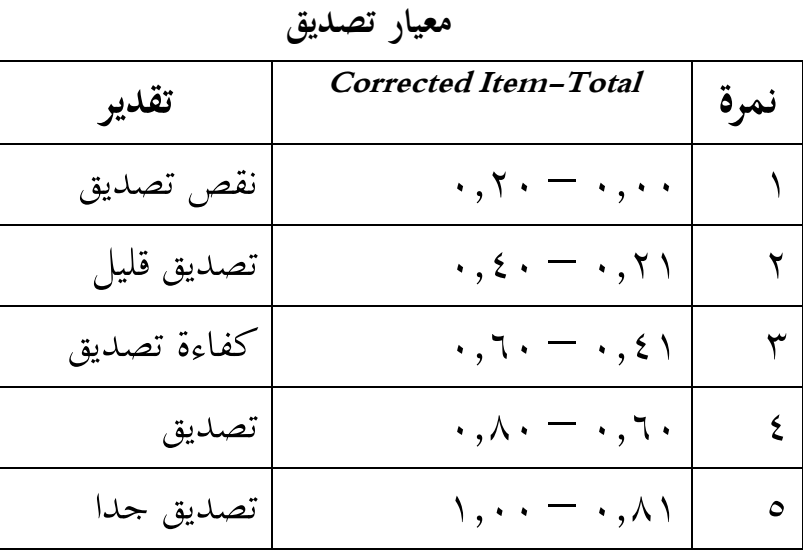

**ب.** اإلختبار ادلصداقية (*Test Reability*(

عيار يملك المصداقية المرتفعة بمعنى كالعيار المصداقية. `` المصداقية ىو ديلك صفة صدوق.عند ىّب, قيمة ادلصداقية *Croanbach Alpha* أدواة القياس في البحث بقيمة ٠,٠٦ – ٠,٠٧ هو قيمة اسفل مقبول. <sup>٦٠</sup> فذلك فذلك إذا قيمة > ,ٓ,ٓٙ فخلص أن أدوات ال ادلصداقية. متساودا عند نوغرهو (Nugroho) و سيوتي (Suyuti) في سيرغار (Siregar) أن علمي تعيين درجة المصداقية الأدواة البحث المقبول إذا قيمة  $\leq, \ldots, \, \ldots$ ق هذا اإلختبار ادلصداقية, استخدامت الباحثة 27.1 SPSS. طور اختبار ادلصداقية

1 <sup>69</sup> Saifuddin Azwar, *Reliabilitas dan Validitas*, (Yogjakarta: Pustaka Pelajar, <sup>1</sup> · <sup>1</sup>), hlm.  $\mathfrak{t}$ <sup>1</sup>' Iskandar, *Metode Penelitian Pendidikan Sosial* (Jakarta: Gaung Persada Press, <sup>Y .</sup> 1 · ), hlm. 95.

<sup>1</sup> Shofian Siregar, *Statistika .....*.hlm. 1 · ٤

تستطيع أن تنظر في (الملحقات). وأما معاير المصداقية الأدوات يقسم ٥ ر<br>جة:

**جدوال 2**

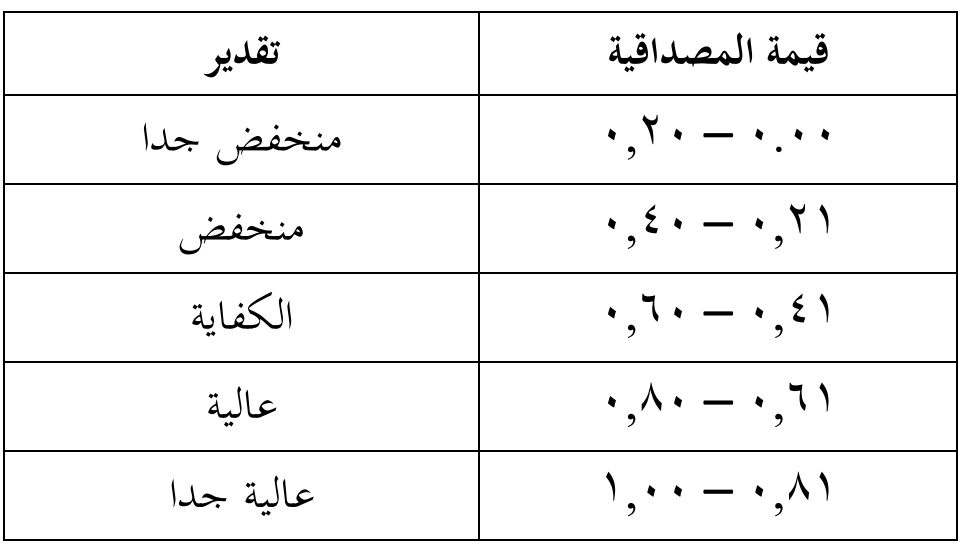

**معاير المصداقية**

**.3 أسلوب** حتليل **البيانات**

حتليل البيانات ارتباط حبساب جلواب مسائل البحث و الختبار الفرضي مقدما.<sup>٦٣</sup> وتحليل البيانات هي طريقة تستخدم الباحثة في البحث أن حيصل البحث احلقيق. و حتليل البيانات تستخدم الباحثة يف ىذا البحث ىي التحليل الإحصائي (statistik). تحليل الحقائق في هذا البحث تتكون من: **.1 اإلختبار الشر طي(***Prasyarat Uji***(**

<sup>&</sup>lt;sup>17</sup> Riduwan, *Metode dan Teknik Menyusun Tesis*, (Bandung: Alfabeta, <sup>11,</sup> 1, hlm. 110.  $17A$ 

<sup>&</sup>lt;sup>17</sup> Riduwan, *Belajar Mudah Penelitian untuk Guru, Karyawan dan Peneliti Pemula*, (Bandung: ALFABETA), hlm. 12

اإلختبار الشرطي ىو اختبار الذى دستخدم قبلي <sup>T</sup> اختبار باستخدام اإلختبار التجاًس و اإلختبار الطبيعي.

أ. اإلختبار **المتجانس***(Test Homogenity(*

في الإختبار المتجانس يستعمال لمعرفة هل عينة الذي يأخذ من محتمع بتباين المتجانس. لإختبار المتجانس تباين على صفين استخدامت الباحثة البيانات الإختبار القبلي فرقة التجريبية (٣٧ التلاميذ) و فرقة الضابطة (٣٧ التلاميذ).

في هذا الإختبار المتجانس, استخدامت الباحثة <sub>۱٦۰</sub>۰ SPSS. تأودل اإلختبار ادلتجانس تستطيع أن تنظر إىل إذا قيمة أمهية, إذا قيمة أمهية < ،ٓ,ٓ٘ فذلك البيانات متجانس. إذا قيمة أمهية > ٓ,ٓ٘ فذلك البيانات غّب متجانسة, طور اختبار ادلتجانسة تستطيع أن تنظر في (الملحقات).

# ب. **اإلختبار** الطبيعي (**Test Normality**(

دستخدم اإلختبار الطبيعي الختبار ىل مناذج <sup>T</sup> اختبار )-T( Testديلك تقسيم الطبيعي أم ال. اإلختبار الطبيعي البيانات تستطيع ببعض كيفية منها: ۱) الاختبار kertas peluang normal, <sub>٢</sub>، الاختبار .Chi-Kuadrat االختبار( ٖ ,Liliefors ٙٗ

و يف ىذا اإلختبار الطبيعي, استخدامت الباحثة ٔٙ.ٓ SPSS. طور اختبار الطبيعي تستطيع أن تنظر في (الملحقات). أما نتائج اإلختبار الطبيعي اإلختبار البعدي فرقة التجردبية و فرقة الضابطة باستعمال إختبار كولموغروف-سميرنوف (Kolmogrof-smirnov). دقال تقسيم الطبيعي إذا قيمة أمهية < .ٓ,ٓ٘ يف اإلختبار الطبيعي استخدامت الباحثة البيانات اإلختبار البعدي.

# .5 اإلختبار **الفرضي (Hipotesis Uji(**

اختبار فرضية استخدامها لتحديد إذا كان الفرضية المقتَّرحة في الباحثة .<br>أ قبول أو رفض. اختبارىا باستخدام <sup>T</sup> اختبار أن الصيغة يف حتليل البيانات.من ىذا اختبار مسائل البحث سأجواب و حتصيل البحث ستنظر. <sup>T</sup> اختبار ىو تقنية الإحصائ<sub>ى (statistik)</sub> يستعمل لاختبار أهمية فرق متوسطين من ىذه تقنية تكرارا دستخدم يف البحث التجردبة. يف ىذا <sup>T</sup> اختبار ٙ٘ تقسيمْب. )Test-T **(**البيانات إختبار البعدى, استخدامت الباحثة ٔٙ.ٓ SPSS. طور <sup>T</sup>

<sup>64</sup> Riduwan, *Metode dan Teknik* .........hlm. 179

<sup>65</sup> Tulus Winarsunu*, Statistik dalam Penelitian Psikologi dan Pendidikan edisi Revisi*, (Malang: UMM Press,  $\mathbf{Y} \cdot \mathbf{Y}$ ), hlm.  $\mathbf{A}$ 

اختبار (T-Test) تستطيع أن تنظر في (الملحقات). لتحديد ما إذا كان هناك فعالية لهذا النموذج ، سيتم تفسير نتائج اختبار القبلي اختبار البعدي في الجدول أدناه:

#### **جدوال 3**

 $t_{tablel}$ 

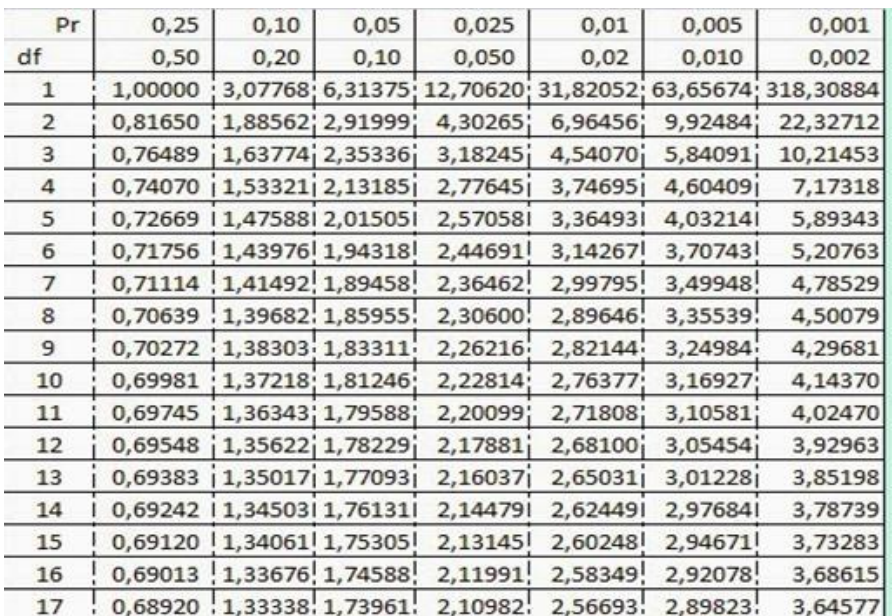

)أ(على أمهية

- إذا كانت أهمية  $\cdot,\cdot\circ > \dots$  أن Ho رفض و  $_{\rm H_a}$  مقبول. إذا كانت أهمية  $\sim$  . , . أن Ho مقبول و  $_{\rm H_a}$ رفض.
	- $h$ أب)على قيمة  $(\cdot)$
	- > أن Ho رفض و <sup>H</sup><sup>a</sup> مقبول إذا كانت
- > . أن Ho مقبول و <sup>H</sup><sup>a</sup> رفض. إذا كانت
- 2( **جعل التلخيص** رأ) في إذا كانت أهمية $\epsilon < t_{\it thitung} < t_{\it thitung}$  , أن Ho رفض و و  $H_a$  مقبول. مبعُب استخدام منوذج التعليم التعاوين اجليكسو (*Jigsaw*( فعالية لتحسين مهارة الكتابة في المدرسة المتوسطة الإسلامية احلكومية ٖ تولوصلأجونج  $\rm{H}_{a}$  (ب) إذا كانت أهمية $\rm{O}$  , أو  $t_{\rm{table}} > t_{\rm{hitting}} > t_{\rm{hitting}}$  . أن رفض.
- مبعُب استخدام منوذج التعليم التعاوين اجليكسو (*Jigsaw* (ال فعالية لتحسين مهارة الكتابة في المدرسة المتوسطة الإسلامية احلكومية ٖ تولوصلأجونج 3( **يعين مدى تأثير**

يف ىذا البحث سينظر مدى فعالية منوذج التعليم التعاوين اجليكسو (*Jigsaw* (لتحسْب مهارة الكتابة يف ادلدرسة ادلتوسطة الإسلامية الحكومية ٣ تولونجأجونج و أما الرموز لمعرفة مدى فعالية منوذج التعليم التعاوين اجليكسو (*Jigsaw* (لتحسْب مهارة الكتابة, باستخدام احلساب size effect. size effect ىو درجة عن مدى فعالية متغير إلى متغير الأخرى, كبر من فرق أو ارتباط الذي حرر من فعالية مدى عينة.<sup>٦٦</sup> لحساب effect size في T اختبار يستخدم الرموز

كوهين (Cohen's)

#### **جدوال 3.3**

| $($ نسبة مثوية (0 $\%$      | effect size                | Standard كوهين |
|-----------------------------|----------------------------|----------------|
| ۹۷,۷                        | ۲, ۰                       | عالية          |
| 9Y, 1                       | ۱,۹                        |                |
| 97, 5                       | $\backslash$ , $\land$     |                |
| 90,0                        | $\mathcal{N}, \mathcal{N}$ |                |
| 95,0                        | $\lambda, \lambda$         |                |
| $\upgamma \tau, \tau$       | $\setminus, \circ$         |                |
| 91, 9                       | $\backslash$ , $\xi$       |                |
| $\ensuremath{\mathsf{q}}$ . | $\eta, \eta$               |                |
| $\lambda\lambda$            | $\mathcal{N}, \mathcal{N}$ |                |
| $\wedge$ 7                  | $\langle$ , $\rangle$      |                |
| $\lambda$ $\xi$             | $\langle \, , \, \cdot$    |                |
| $\wedge\,\Upsilon$          | $\cdot$ . $\uparrow$       |                |
| ٧٩                          | $\cdot$ , $\wedge$         |                |
| $\mathsf{V} \, \mathsf{V}$  | $\cdot$ , $\vee$           | متوسط          |
| $\vee\,\Upsilon$            | $\cdot$ , $\tau$           |                |
| ٦٩                          | $\cdot$ , $\circ$          |                |

**معاير تأويل درجة كوهين )s'Cohen): 67**

<sup>66</sup> Agus Santoso, *Studi Deskriftif Effect Size Penelitian-Penelitian di Fakultas Psikologi Universitas Sanata Dharma*, (Yogyakarta: Jurnal Penelitian, You, hlm Y

<sup>&</sup>lt;sup>17</sup> Lee A. Becker, *Effect Size Measures For Two Idependent Groups*, (Journal: Effect Size Becker,  $\mathbf{v} \cdots$ ), hlm, $\mathbf{v}$ 

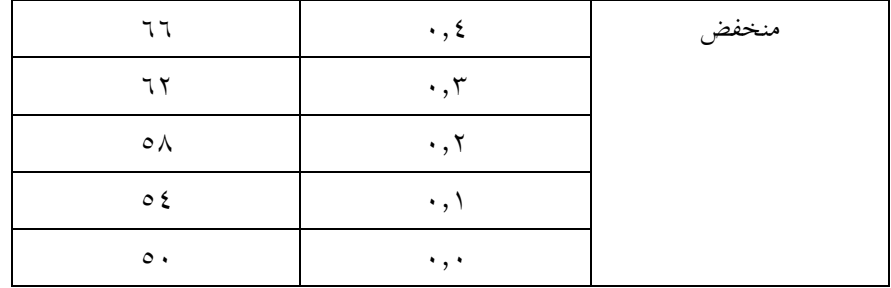